## Online Bankacılık: Ziraat

Finans Bölümü'nde, "Kayıt/Banka" menüsünün altında yer alır. Ziraat Bankası ile online bankacılık işlemleri kullanan müşterilerin, bankadan alacakları kodu aşağıdaki ekrana tanımlamaları gerekir.

Ziraat Bankası ile online çalışmak isteyen müşterilerin, banka ile irtibata geçerek statik ip zorunluluğu ve diğer gereksinimler hakkında bilgi almaları önerilir.

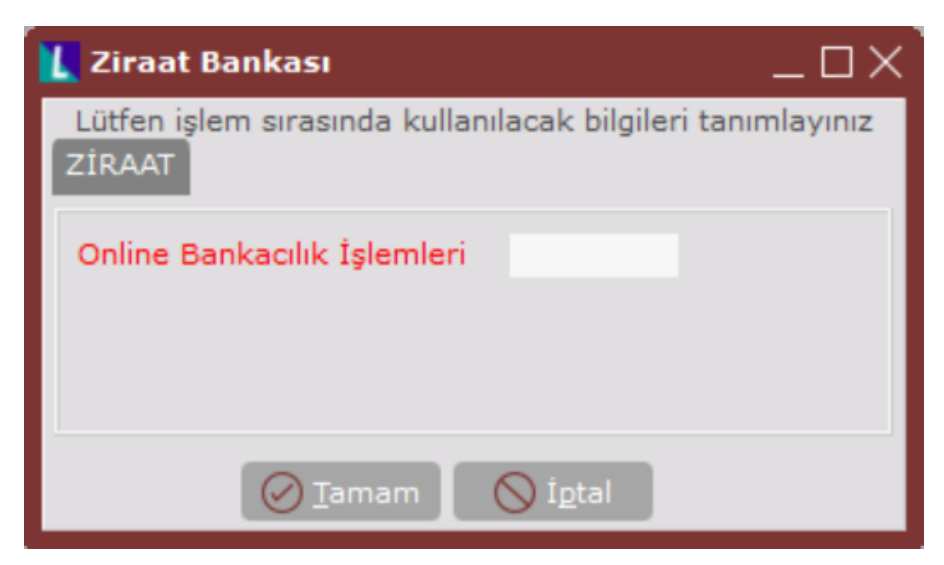

Ziraat Bankası ekranında yer alan alanlar ve içerdiği bilgiler şunlardır:

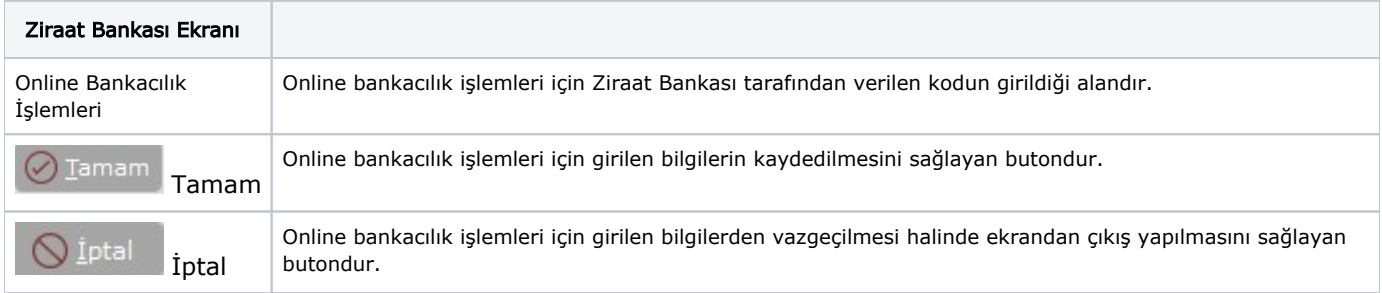